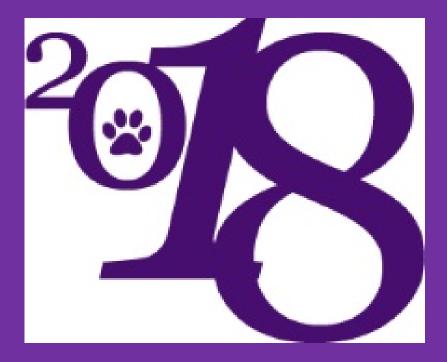

### **Senior Assembly**

### **ORDER YOUR DIPLOMA**

### Fill out the Diploma Order Survey in Naviance.

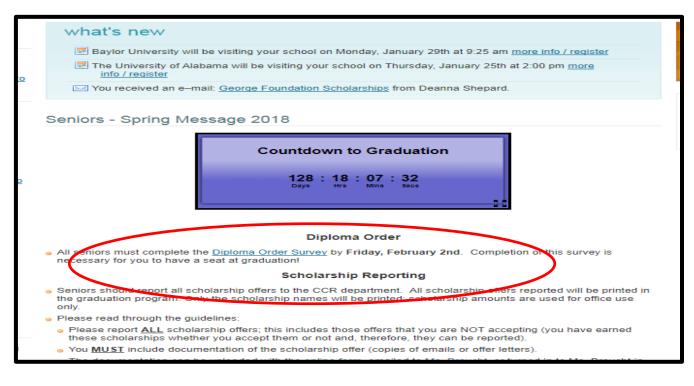

| ome  | colleges                                    | careers   | about me | 🖾 my planner |  |
|------|---------------------------------------------|-----------|----------|--------------|--|
|      | eys to take:<br>oloma order 2018            | Success P | lan      |              |  |
| inte | as scholarship<br>erest survey<br>y history | > goals   |          | > tasks      |  |

## **ORDER YOUR DIPLOMA**

| nan   | ne at birth. Please include name suffix (i.e. Jr. II, III, IV, etc.) if applicable.                              |
|-------|----------------------------------------------------------------------------------------------------|
| * = 1 | required question                                                                                                |
| *1.   | First Name                                                                                                    |
|       |                                                                                                    |
| *2.   | Middle Name (you MUST enter your legal middle name. If you do not have a legal middle name type the word "none") |
|       |                                                                                                    |
| *3.   | Last Name                                                                                                    |
|       |                                                                                                    |
| *4.   | Student ID                                                                                                    |
|       |                                                                                                    |
| 5.    | Name Suffix                                                                                                    |
|       | (select answer) 🔻                                                                                                |
| *6.   | Student Phone Number                                                                                             |
|       |                                                                                                    |

- Use your *LEGAL* First, Middle and Last Name.
- No Nicknames
- No initials for middle name are allowed unless it's on your birth certificate.
- <u>Generation code field must be filled in</u>: Jr. II, III, IV, V or None
- If you don't fill out the survey, you will not have a seat at graduation!!!!

|             | ndatory for all Seniors! Please type your legal name including your middle name. The diploma is a legal document and must reflect your given<br>ne at birth. Please include name suffix (i.e. Jr. II, III, IV, etc.) if applicable. |
|-------------|----------------------------------------------------------------------------------------------------|
|             | re at bir u. Please include name sumx (i.e. Jr. ii, iii, iv, etc.) il applicable.                                                                                                    |
|             | First Name                                                                                                    |
|             |                                                                                                    |
| *2.         | Middle Name (you MUST enter your legal middle name. If you do not have a legal middle name type the word "none")                                                                                                    |
| *3.         | Last Name                                                                                                    |
| *4.         | Student ID                                                                                                    |
| 5.          | Name Suffix<br>(select answer)                                                                                                    |
| <b>*</b> 6. | Student Phone Number                                                                                                    |

- Deadline to fill out survey is **Friday, February 2**<sup>nd</sup>.
- Parents will have access to see what you wrote and will be encouraged to check.
- Final diploma list will be posted outside of the Registrar's office February 7<sup>th</sup> 23<sup>rd</sup>. You MUST check the listing during your lunch!!!!
- Diploma correction forms will be available in the Registrar's office from Feb  $7^{th} 23^{rd}$ .
- There will be no changes after the list after is sent to the printer.
- A corrected diploma will not be issued if you failed to confirm the spelling of your name by the deadline of February 23<sup>rd</sup>.

# Mid-Year Reports

- If you applied to a school using the Common Application, you will need a Mid-Year Report from your Counselor.
  - Please e-mail your Counselor to let them know this is needed.
  - They won't know to complete one for you **without an email request.**
  - The Mid-Year Report includes a Mid-Year Transcript

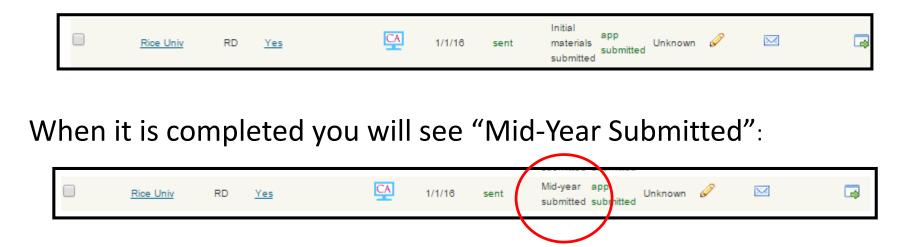

# Mid-Year Transcripts

 If you applied to a school and <u>sent an initial transcript</u> but now need a Mid-Year Transcript sent you must email your counselor. Do NOT add the school into Naviance again.

|--|

When it is completed you will see "Mid-Year Submitted":

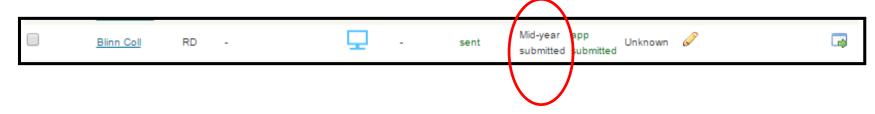

## **Reporting Post-Secondary Plans In Naviance**

### Reporting results

#### colleges I'm applying to

+ add to this list | request transcripts | | compare me

|                                                           |                                              |                 |                             |               |           |            |                    |                             |         |                 | Actions                 | 5                   |  |  |
|-----------------------------------------------------------|----------------------------------------------|-----------------|-----------------------------|---------------|-----------|------------|--------------------|-----------------------------|---------|-----------------|-------------------------|---------------------|--|--|
|                                                           | College                                      | Туре            | Applying via<br>Common App? | Submissions() | Deadline† | Transcript | Office<br>Status   | My App.                     | Results | Edit            | Manage<br>Communication | Graph WWW           |  |  |
|                                                           | <u>American Univ o</u><br><u>Afghanistan</u> | <sup>f</sup> RD | -                           | 302           | -         | requested  | Pending            | <u>have you</u><br>applied? | Unknown | Ø               |                         |                     |  |  |
|                                                           | Blinn Coll                                   | RD              | -                           | <b>—</b>      | -         | no request | Pending            | app<br>submitted            | Unknown | Ø               |                         | -                   |  |  |
|                                                           | <u>Georgia Inst of</u><br><u>Tech</u>        | RD              | Yes (Common App<br>Only)    | CA            | 1/10/16   | requested  | Pending            | app<br>submitted            | Unknown | Ø               |                         |                     |  |  |
|                                                           | U of Houston                                 | RD              | -                           | Ð             | 4/1/16    | Univers    | ity of Hous        | ton                         |         |                 |                         |                     |  |  |
|                                                           | A 11 11                                      |                 |                             |               |           | Applicati  | on submitt         | ed                          |         |                 | have submitted r        | my application      |  |  |
| Delete                                                    | Application                                  |                 |                             |               |           | Division   |                    |                             |         | N               | A                       |                     |  |  |
|                                                           |                                              |                 |                             |               | Арр Туре  | Арр Туре   |                    |                             |         | egular Decision | •                       |                     |  |  |
| <ul> <li>Click the pencil to edit applications</li> </ul> |                                              |                 |                             |               |           | College [  | College Deadline   |                             |         |                 | 04/01/2016              |                     |  |  |
| - E                                                       | nter the re                                  | sult            | 5                           |               |           | Counsel    | Counselor Override |                             |         |                 |                         |                     |  |  |
| - If                                                      | you starte                                   | d ar            | applicatio                  | on but        |           | Result     | Result             |                             |         |                 | Unknown v waitlisted    |                     |  |  |
| d                                                         | did not finish you will mark the             |                 |                             |               |           |            |                    | Interest                    |         |                 |                         | Unknown<br>Accepted |  |  |

Format

Update Applications

Denied

Guaranteed Transfer Conditional Accept

January Admit

Summer Admit

Withdrawn No decision

Incomplete

results as "Incomplete"
If there are schools in your list that you did NOT apply to you need to

"Delete Application"

## **Reporting Post-Secondary Plans In Naviance**

### • College that I am attending

|          |                                              |                 |                             |             |           |            |                  |                  |         |      | Actions                 | i -       |     |
|----------|----------------------------------------------|-----------------|-----------------------------|-------------|-----------|------------|------------------|------------------|---------|------|-------------------------|-----------|-----|
|          | College                                      | Туре            | Applying via<br>Common App? | Submissions | Deadline† | Transcript | Office<br>Status | Му Арр.          | Results | Edit | Manage<br>Communication | Graph WWW |     |
|          | <u>American Univ o</u><br><u>Afghanistan</u> | <sup>f</sup> RD | -                           | 200         | -         | requested  | Pending          | app<br>submitted | Unknown | Ø    |                         |           | -   |
|          | Blinn Coll                                   | RD              | -                           | Ð           | -         | no request | Pending          | app<br>submitted | Unknown | Ø    |                         | <b>□</b>  |     |
|          | <u>Georgia Inst of</u><br><u>Tech</u>        | RD              | Yes (Common App<br>Only)    | CA          | 1/10/16   | requested  | Pending          | app<br>submitted | Unknown | Ø    |                         |           |     |
| )        | U of Houston                                 | RD              | -                           | Ţ           | 4/1/16    | no request | Pending          | app<br>submitted | Unknown | ø    |                         | <b>□</b>  |     |
| )elete A | pplication                                   |                 |                             |             |           |            |                  |                  |         |      |                         |           |     |
| 0.010    |                                              |                 |                             |             |           |            |                  |                  |         |      |                         |           |     |
|          | e that I am a                                | attend          | ding                        | Yo          | u can     | now        | repo             | ort wł           | nat so  | :ho  | ol you                  | are atten | din |

# **Scholarship Reporting**

- You can report all scholarship offers – even those you are not accepting
- You must provide documentation (email, letter)
- You can fill out the online form or bring the documentation to Ms. Braucht.
- To guarantee that scholarships will be printed in the graduation program they must be reported by May 4<sup>th</sup>.

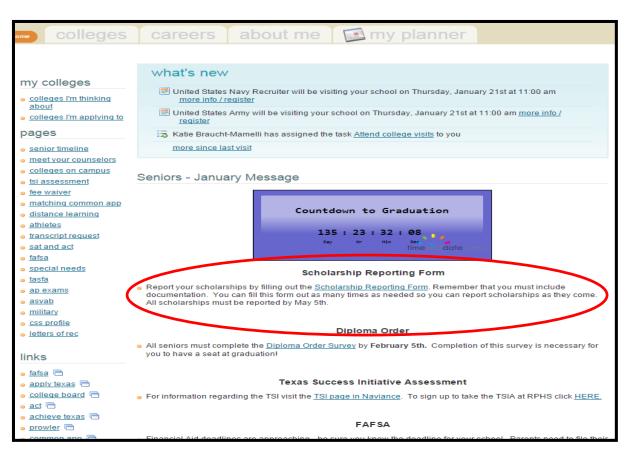

# **Texas Success Initiative Assessment**

- All students attending a public school in Texas need to take the TSI unless they are exempt based on ACT/SAT scores.
- To check exemption scores go to TSI
   Assessment page in Naviance
- We are offering the TSIA at RPHS for free on May 25<sup>th</sup>
- Sign up in Naviance
  - Deadline May 8th

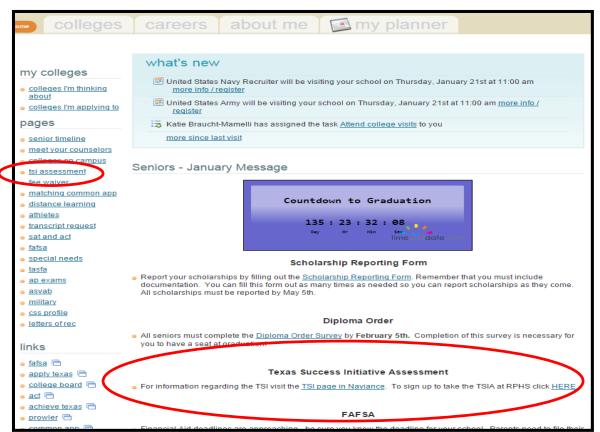

# Upcoming Senior fun

- Cap and gown orders: due March 5. Order in person February 2 to save \$\$\$!
- Class photo: April 18 during advisory. Wear purple!
- Senior Breakfast baby pix due: May 4 on theProwler

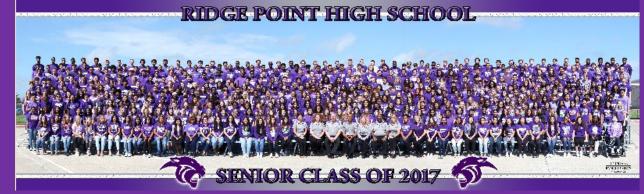

# Upcoming Senior fun

- Prom: Saturday, May 12, The Bell Tower on 34<sup>th</sup> Street
  - Tickets on sale in early April
  - Dress code and guest forms on the Prowler now
- Senior Scram: Friday, May 18, Fiesta Texas
  - Must wear red Class of 2018 t-shirt
  - Tickets on sale in early April
- Senior Breakfast: date TBD
  - Tickets on sale in early May

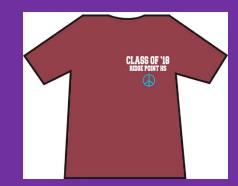